## **Homework #9 – Practice Only – Do no hand in.**

- 1. Lim, Problems 10.9. Let the training vector be  $(f_1, f_2) = (1, -1), (0, 2), (-1, 1), (-2, 0)$ . Use initialization vectors of  $[(1,-1), (-1,1)]$ ,  $[(-2,0), (0,0)]$ , and  $[(-2,0), (-5,1.5)]$ . Do these yield the same answer? Why? Compare the results, which is best?
- 2. Pyramid coder. Suppose we have a  $257x257$  image that we wish to quantize using pyramid coding. We will quantize the following images using the following bit rates:

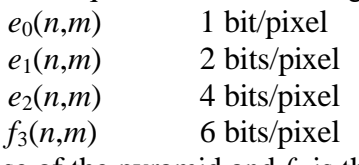

 $e_0$  is the base of the pyramid and  $f_3$  is the top level image. What are the sizes of the four images to be coded? What is the average bit rate for this example.

3. Energy compaction in transform coding. Download the template hw9\_template.m for use in this problem. This problem will again use the house image from homework #7. We will examine three different transforms: the DCT, the Hadamard and Haar transforms and we will use 8x8 blocks. The size 8 1D Haar transform matrix is:

$$
Haar_8 = \frac{1}{\sqrt{8}} \begin{bmatrix} 1 & 1 & 1 & 1 & 1 & 1 & 1 & 1 \\ 1 & 1 & 1 & 1 & -1 & -1 & -1 & -1 \\ \sqrt{2} & \sqrt{2} & -\sqrt{2} & -\sqrt{2} & 0 & 0 & 0 & 0 \\ 0 & 0 & 0 & 0 & \sqrt{2} & \sqrt{2} & -\sqrt{2} & -\sqrt{2} \\ 2 & -2 & 0 & 0 & 0 & 0 & 0 & 0 \\ 0 & 0 & 2 & -2 & 0 & 0 & 0 & 0 \\ 0 & 0 & 0 & 0 & 2 & -2 & 0 & 0 \\ 0 & 0 & 0 & 0 & 0 & 0 & -2 & 2 \end{bmatrix}
$$

The 1D Hadamard transform matrix can be determined from the Matlab hadamard command. The 2D DCT can be derived from Matlab's dct command. I would avoid using the dct function we created in homework #3 as that one was not the unitary form.

- a. Implement 8x8 transform for DCT, Hadamard, and Haar. Verify that each is energy preserving using a sample 8x8 image (sum squared energy in transform domain will be the same as sub squared energy in the image – or that  $H^*H' = I$
- b. Take the 8x8 transform for all 8x8 blocks in the image and store the transform coefficients in a 64x5400 array.
- c. Determine the variance of each of the coefficients and sort by magnitude.
- d. Plot the variances in increasing or decreasing order for each method. Use a log scale (semilogy) and put all three methods on one plot.
- e. Create a plot of the cumulative variance in the *n* highest coefficients for each method. Use a linear scale and put all three methods on one plot. Which method has the best energy compaction.
- f. Determine the number of bits that should be assigned to each coefficient for an average bit rate of 1 bit/pixel. Round to the nearest integer and disallow the assignment of negative bits/pixel. Which transform method results in the most coefficients coded with zero bits/pixel.